Bob Bressler Bob Thomas January 19, 1973

## Inter-Entity Communication - An Experiment

This note is an attempt to be a status report concerning an experiment based on the desire of users, at their consoles, to converse with one another, and perhaps to get some debugging assistance. The user might ask: "who can I talk to"; "can I show him what I have done", and "can I let him run my program?" Many time sharing systems provide capabilities such as these, within the bounds of their system. Almost all systems have a "WHO" or "SYSTAT", many have commands like "LINK" or "TALK", and some support more esoteric capabilities like controlling another user's program. At the last formal meeting of the Network Working Group, in October of 1971 at MIT, a group got together to talk about these features for Inter Entity Communications (IEC), and how they might be extended to span across Host boundaries.

Subsequent development has proceeded in an ad hoc manner. The general design philosophy paralleled that of TELNET in terms of having both server and user programs. The server program would handle commands like "connect to user FOO", "where is user BAR", or "who is on your system?" An initial implementation of a server and user was brought up at MIT-DMCG, using a completely arbitrary protocol. Soon after that, in an effort to increase its usefulness, the protocol was modified to be compatible with that being used by the Resource Sharing Executive being developed at BBN-TENEX.

The MIT user program used the concept of "ports" to help identify character streams entering and leaving an object. A pictorial diagram follows (FIGURE 1) showing a user teletype, his job and two consultants with whom he is conversing.

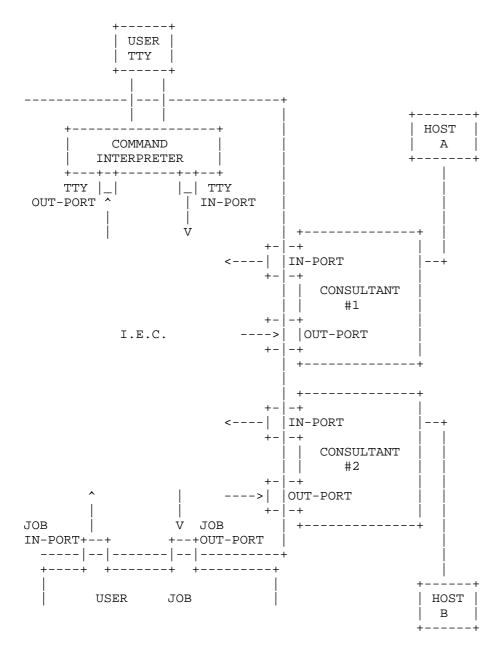

The user now has the option of opening or closing any of the ports he wishes. While in conversation mode, he might turn off the ports leading to the JOB. If he wished consultant 1 to control the job, he might turn off the input ports from his own TTY and from consultant 2.

Bressler & Thomas

[Page 2]

Towards this goal, the user interface provides the following set of commands:

WHO user supplies which host, and given a list of [user, teletype, jobs].

WHERE user supplies identification of another user, and program tries to find him on all the servers it knows about (for 1 server, that code was very easy to write!)

OPEN or CLOSE user specifies which port to turn on or turn off.

PORT MAP gives the user a picture of all his ports.

CONNECT user specifies host, user, and port identification. If successful, results in an open connection to the specified user.

DISCONNECT user specifies port, and connection is cleanly broken.

The above description applies to the program at MIT-DMCG. Similar ones will soon be available on the other ITS systems.

From TENEX, the user interface is through the RSEXEC subsystem. To the user, the RSEXEC looks much like the standard TENEX EXEC, but not limited to just the local system. With the exception of the concept of PORTS, the command structure is similar to that previously described:

@ WHERE (is user) THOMAS

Lists each "currently active" job of user Thomas. Each job is identified by its network site, job I.D. and attached terminals.

@ SITES (of user) BRESSLER

Lists all of the (currently accessible) network sites where user Bressler has an account.

@ LINK (to TTY0 103 (AT SITE) UTAH-10

Links the user's terminal to terminal 106 at the UTAH PDP-10.

@ WHO Lists the users currently logged in at each (accessible)
network site. (WHO has options for specifying selected
sites.)

Bressler & Thomas

Supplementing the above services, the TENEX RSEXEC program provides a set of files system tools. It is planned to integrate these services with the FTP type protocols, and make these services available on other non-TENEX systems.

Socket 245 (decimal) has been assigned to this experiment. As mentioned above, these services are now (or will soon be) available on many ITS and TENEX systems. In addition, at least one of these services will be available on a non login basis. This will enable TIP users to avail themselves of these communication facilities.

Further participation in this experiment is of course invited. It is hoped that a service like this can play an important role in network development. Sites are invited to experiment with the "conferencing" possibilities of this experiment. We would be interested in knowing what drawbacks are encountered. The protocol design will remain flexible, and can be expanded to meet short comings that use will discover. Areas of experimentation include integration with the mail protocol, conference scheduling, and incorporating a picture oriented graphics protocol, for graphics users to share screens.

Attached is a copy of the protocol currently used. At first glance, it may appear hostile to non PDP-10s, but this was not intentional. A new and more general protocol is being developed, but since this one is operational, it seems useful to try using it.

#### INTERIM PROTOCOL

There are two parts to the RSEXEC protocol:

- 1. an initial connection protocol which specifies how a user program connects to the server program, and
- 2. a command protocol which specifies how the user process talks to the server process to get service.

Initial Connection Protocol

To connect to the server the user process connects to socket number 365 (octal) connection byte size = 32. The server program then transmits two bytes and breaks the connection:

byte 1 = socket number = X

byte 2 = transaction number (meaningful to server)

The server and user programs complete the ICP by opening two 36 bit "working" connections:

$$U + 3 --> X$$

$$U + 2 --> X + 1$$

where U = the socket used by the user program to initiate the ICP.

After the two working connections are established the server is ready to accept commands.

Note that the RSEXEC ICP is virtually identical to the official ARPANET ICP, the single difference being transmission of the transaction number.

### Command Protocol

[Note on terminology:

ASCII 7 bit characters, packed 5 to a 36 bit word, with the low order bit 0. In all following examples the contents of a string are delimited with "/".

ASCII, terminated with a character (7 bits) of zero.

SIXBIT 6 bit characters, packed 6 to a 36 bit word. A sixbit character + 60 (octal) = the equivalent ASCII character.

byte unless otherwise stated is 36 bits.

XWD A,B Half words. 18 high order bits = A, 18 low order bits = B.]

## USINF

To obtain information about a user at the server's site

# 1. user sends:

byte 1: ASCII /USINF/

byte 2->k: ASCIZ /USERNAME/

```
2. server responds:
```

SSTAT

To obtain the active users at the server's site

```
1. user sends:
```

byte 1: ASCII /SSTAT/

2. server responds:

LINK

To link to a user terminal at the server site

1. user sends:

```
byte 1: ASCII /LINK/
byte 2: terminal #
```

2. server responds:

```
neg ack: 1 byte = 0
```

pos ack: 1 byte = number N ;means server will attempt link

3. if positive acknowledgement server and user try to establish the two 8 bit connections:

N + 1 --> U

## N --> U + 1

where U is the socket used by the user to initiate the ICP.

These connections are to be used to carry text to and from the linked tty at the server's site.

## 4. server responds (a second time):

### BREAK

To break a link previously established to a terminal at the server site:

## 1. user sends:

```
byte 1: ASCII /BREAK/
```

### 2. server responds:

```
neg ack: 1 byte = XWD 0,error #
```

pos ack: 1 byte = -1 ;link successfully broken

### TERMINATE

To terminate connection with the server the user can either send a single byte = 0 or just close the connections. The former is preferred. The server responds by breaking the connections.

[This RFC was put into machine readable form for entry] [into the online RFC archives by Hélène Morin, Viagénie, 12/99]